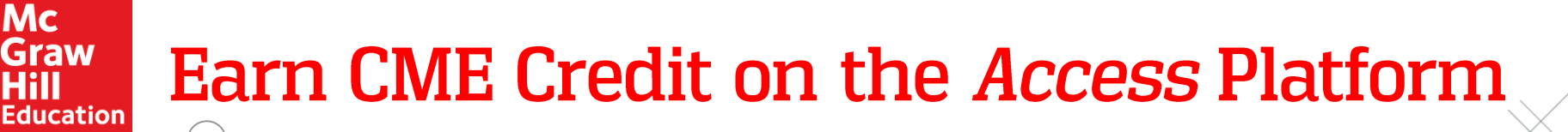

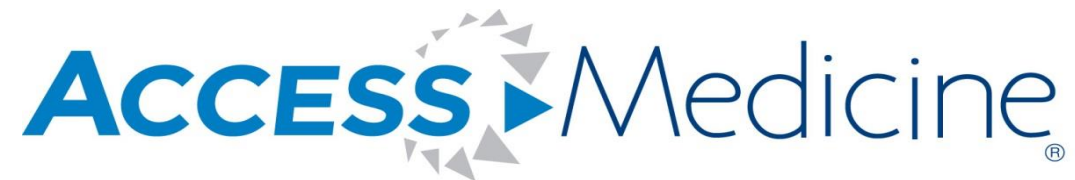

**Trusted Content, Instant Answers.** 

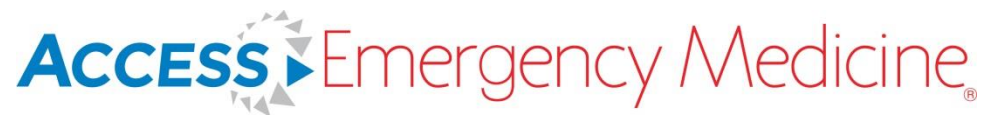

Meeting the Immediate Needs of the ED

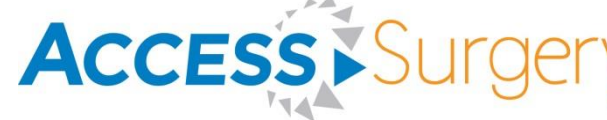

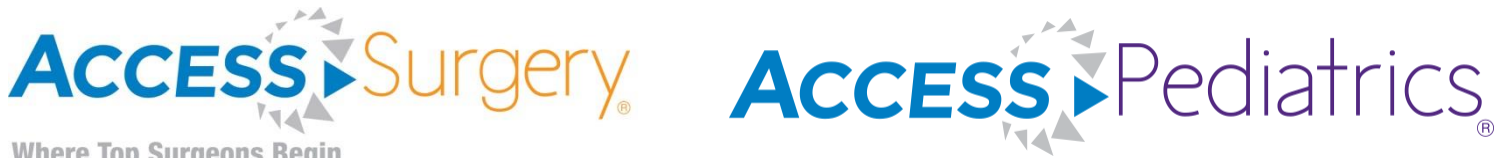

**Where Top Surgeons Begin** 

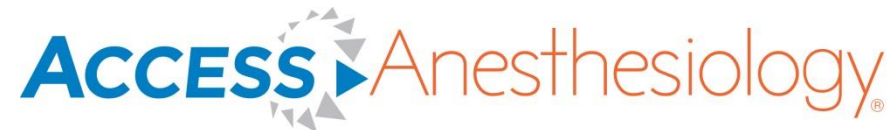

**Pain Management, Critical Care, & Perioperative Medicine** 

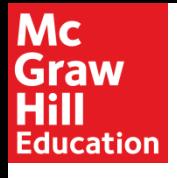

- CME Credits are offered in accordance with the accreditation requirements and policies of the Accreditation Council for Continuing Medical Education (ACGME) through the joint providership of Interstate Postgraduate Medical Association (IPMA) and McGraw-Hill Education
- Unlimited site license customers may now offer up to 20 AMA PRA Category 1 Credits to their patrons
- Each structured point of care search is designated for .5 credits
- There are currently 17 titles across 6 sites that are eligible for credit

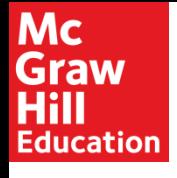

### **Eligible Titles**

- Adams and Victor's Principles of Neurology, 10e
- CURRENT Diagnosis & Treatment: Surgery, 14 e
- **Emergency Orthopedics, 7e**  $\bullet$
- Harrison's Principles of Internal Medicine, 19e
- Kuerer's Breast Surgical Oncology
- Management of the Difficult and Failed Airway, 2e
- Morgan and Mikhail's Clinical Anesthesiology
- Pediatric Practice: Gastroenterology
- Pediatric Practice: Infectious Disease  $\bullet$
- **Principles of Critical Care, 4e**
- Principles and Practice of Hospital Medicine, 2e
- Texas Children's Hospital Handbook of Pediatrics and Neonatology
- The Color Atlas of Family Medicine, 2e
- Tintinalli's Emergency Medicine: A Comprehensive Study Guide, 8e
- Understanding Patient Safety, 2e
- Understanding Value Based Health Care
- Williams Obstetrics, 24e

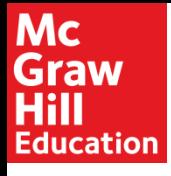

## **Eligible Titles (cont'd)**

### Content eligible for CME will be indicated on the Table of Contents pages

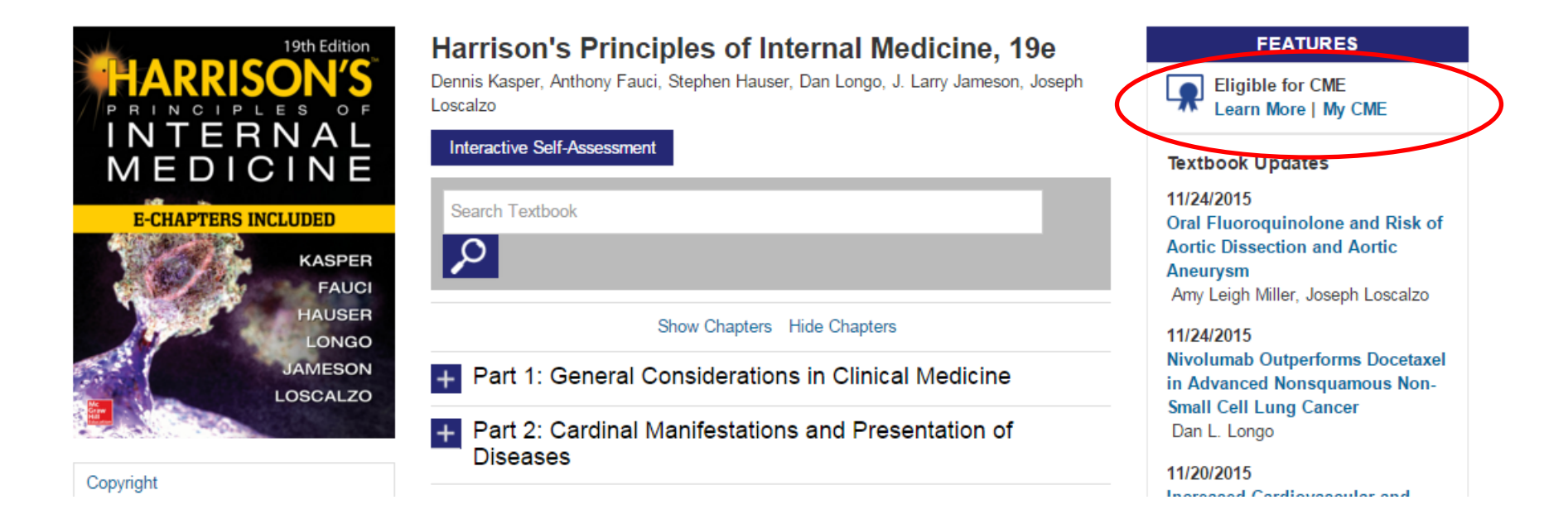

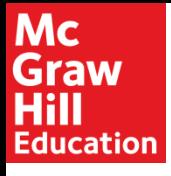

### **Eligible Titles (cont'd)**

### As well as on individual content pages

#### Harrison's Principles of Internal Medicine, 19e >

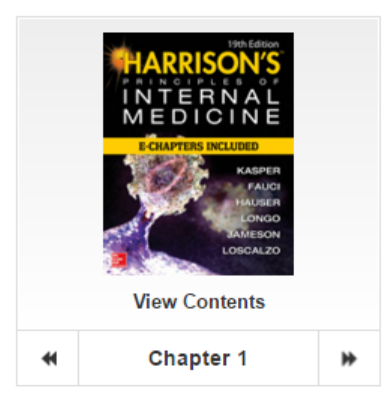

#### **INTRODUCTION**

THE PHYSICIAN IN THE TWENTY-**FIRST CENTURY** 

THE SCIENCE AND ART OF **MEDICINE** 

**CLINICAL SKILLS** 

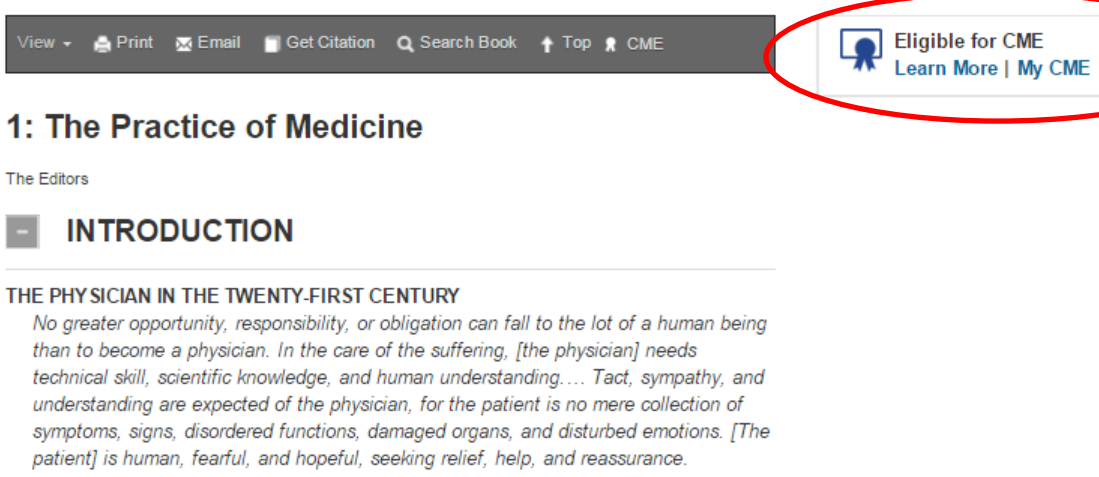

-Harrison's Principles of Internal Medicine, 1950

The practice of medicine has changed in significant ways since the first edition of this book appeared more than 60 years ago. The advent of molecular genetics, molecular and systems biology, and molecular pathophysiology; sophisticated new imaging techniques;

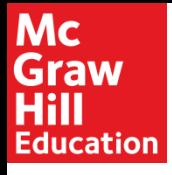

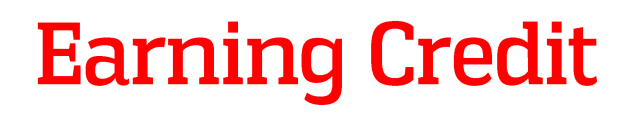

Users can gain credit by navigating directly to a piece of content, or discovering it via search. Users must be logged into their MyAccess profile in order to access CME.

Harrison's Principles of Internal Medicine, 19e >

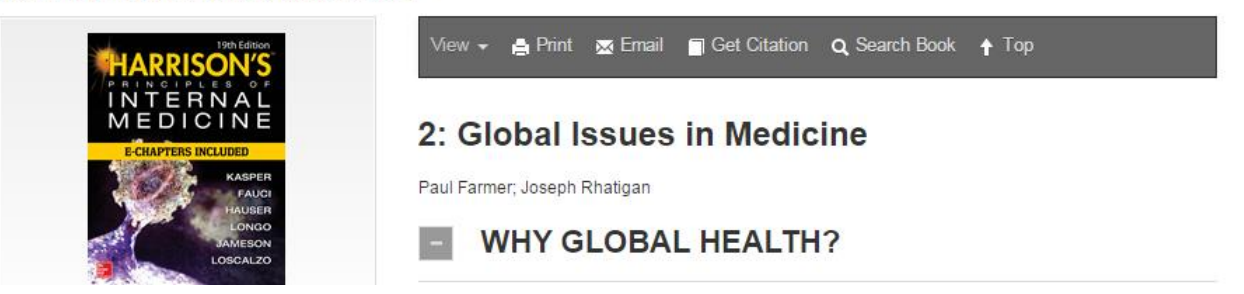

After 30 seconds of reading (or 15 seconds on ClinicalAccess), CME will be unlocked for the user.

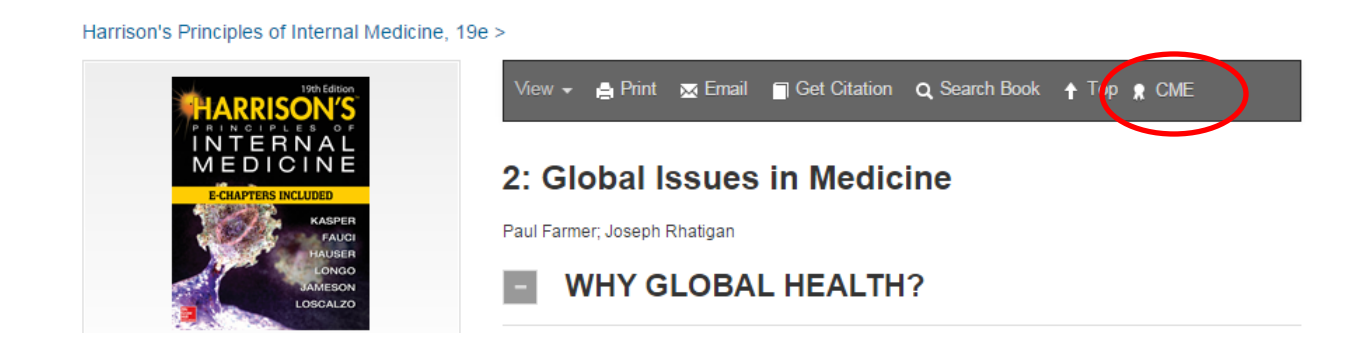

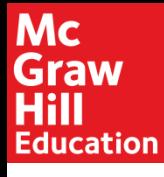

By clicking the one of the CME icons, users can begin the process of immediately claiming credit, or they can save the content to their MyAccess profile to be claimed later.

To begin claiming credit, the content must be assigned to a topical query.

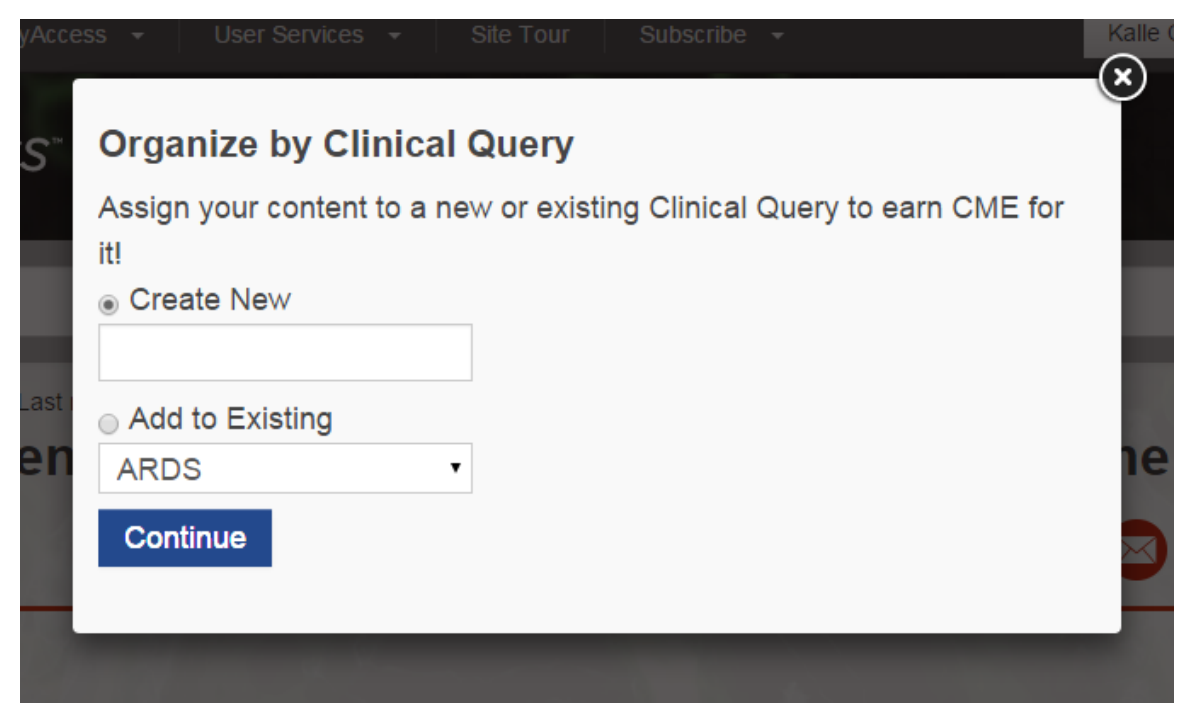

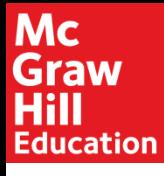

After the content has been added to the query, the user can navigate to their MyAccess profile to close out the credit. Viewed content that has not been assigned to a query will appear in the "Unassigned" tab.

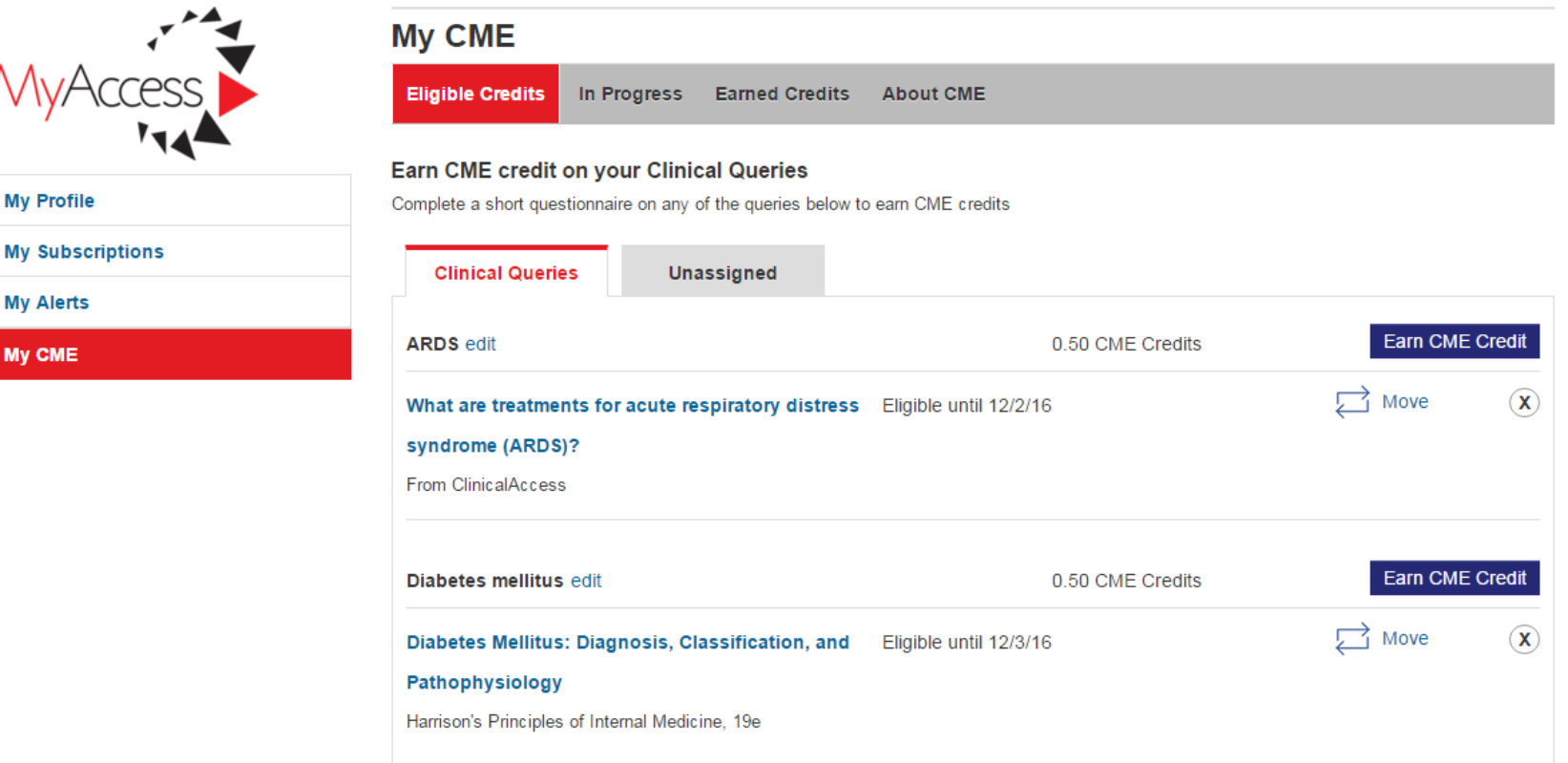

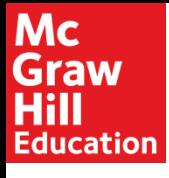

## **Earning Credit (cont'd.)**

Clicking "Earn CME Credit" will bring the user to a brief questionnaire. This questionnaire can be saved and completed later.

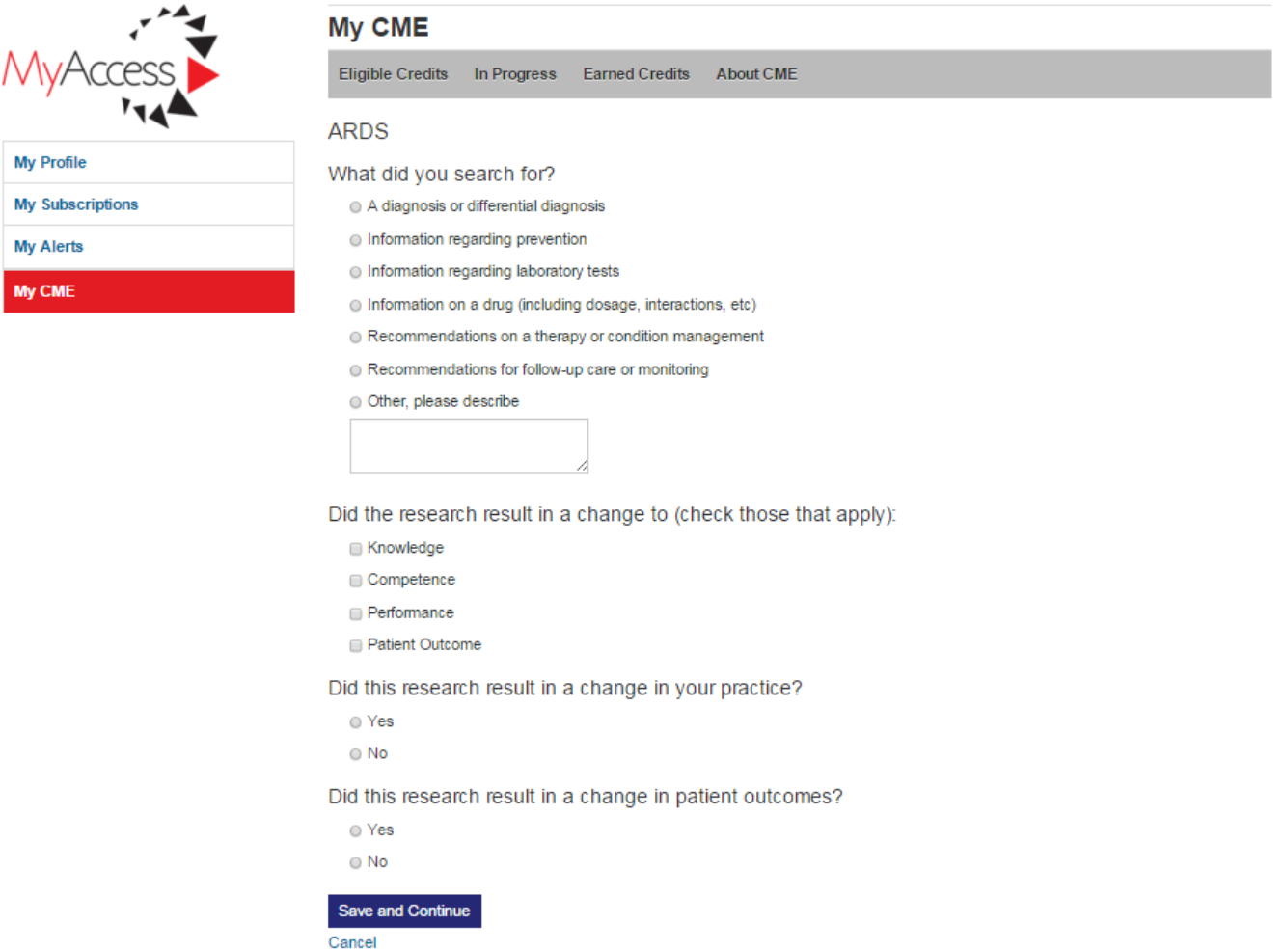

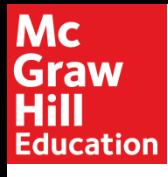

## **Earning Credit (cont'd.)**

Once the questionnaire has been completed, credits can be claimed immediately or saved for later.

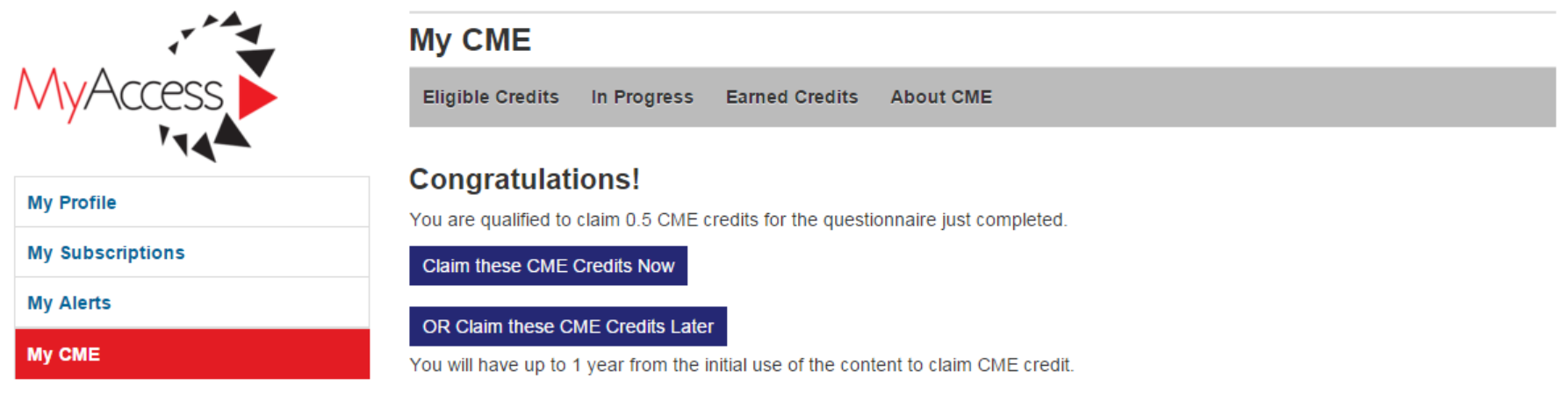

For more information about CME, please refer to the About CME section.

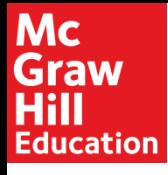

### **Earning Credit (cont'd.)**

Your certificate can be printed immediately, and a copy is automatically saved to the "Earned Credits" tab of "My CME" in your MyAccess profile

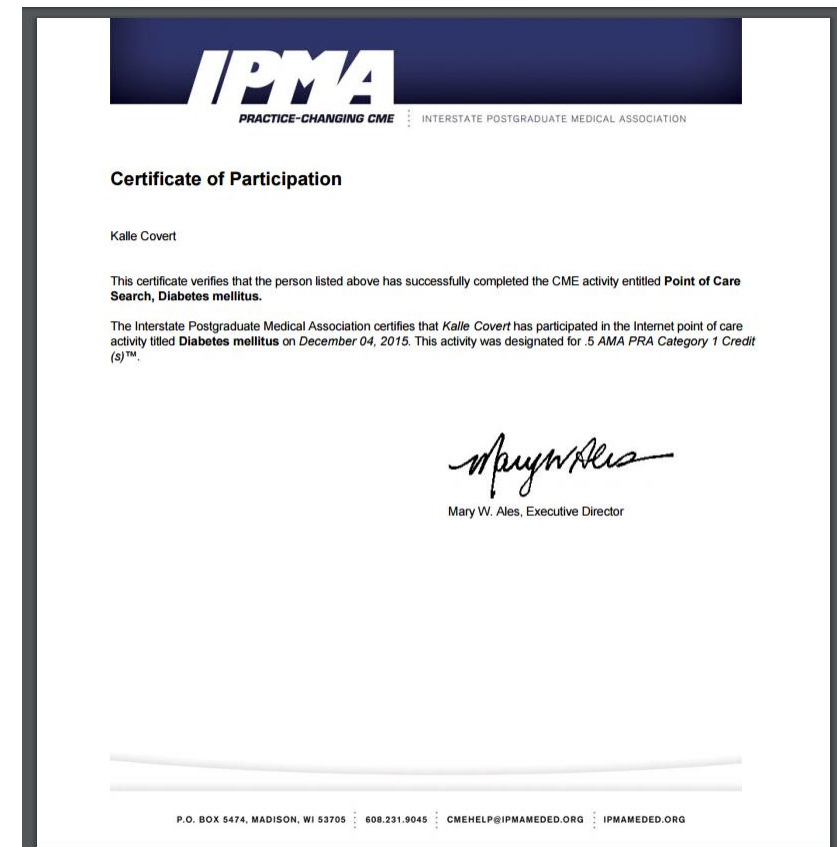

### Mc **Graw** Hill **Education**

# Questions?

For additional questions, please contact UserServices@MHProfessional.com